FB ARCHITEKTUR PROFESS 12

## **Übung Kostenplanung Arbeitsschritt 3:**

## **B Wirtschaftlichkeit des Entwurfs:**

- 2 . Darstellung der Entwurfsidee unter dem **Aspekt der Wirtschaftlichkeit.**
- 3. Darstellung / Kommentierung des Raumprogramms und dessen Auswirkungen hinsichtlich der **Wirtschaftlichkeit des Entwurfs.**
- 4. Darstellung / Kommentierung des Funktionsdiagramms hinsichtlich der **Wirtschaftlichkeit des Entwurfes**
- 5. Ermittlung der Flächen- und Rauminhalte nach DIN 277, der Wohnfläche und der Elemente nach BKI
- 6. Aufstellen von Planungs-/Gebäude**kennwerte**n
- 7. Vergleich und Kommentierung der Kennwerte
- 8. Gesamtkommentierung hinsichtlich der Wirtschaftlichkeit des Entwurfs
- **D Kostenberechnung 2. Ebene** DIN 276 (LPH 3 "Entwurfsplanung"§15 HOAI):
	- 15. Objektbeschreibung (Anlage zur Kostenberechnung in LPH 3; 2. Ebene)
	- 16. Ermittlung der Mengen der Grobelemente
	- 17. Kostendaten für die Grobelemente aus vergleichbaren Objekten suchen, bewerten und wählen

**An dieser Stelle (zum Abgabezeitpunkt "Arbeitsschritt 3) ist nur ein Teil der Leistung zu Punkt 17 nachzuwesen:**

Ableitung Kostenkennwert für KGR 310 bis KGR 390. Die weiteren Kostenkennwerte (KGR 410...) sind mit der Endabgabe nachzuweisen.

## **E Kostenberechnung 3. Ebene** DIN 276:

•

- Beispielhafte Kostenermittlung von 3 Elementen (Baugrube, Gründung und Außenwand) entsprechend der 3**.** Ebene DIN 276 und 1 Elementen (Decken - Alternative nach Absprache) entsprechend der 4. Ebene analog DIN 276; **Hamma**<br> **Hamma**<br> **Hamm** 
	- 21. Objekt- / Elementbeschreibung (Anlage zur Kostenberechnung in LPH 3; 3. Ebene)
	- 22. Ermittlung der Mengen der Elemente für Kostenermittlung 3. / 4. Ebene
	- 23. Kostendaten der Elemente für das ausgewählte Grobelement aus vergleichbaren Objekten / Dateien suchen, bewerten und wählen

**An dieser Stelle (zum Abgabezeitpunkt "Arbeitsschritt 3) ist nur ein Teil der Leistung zu Punkt 23 nachzuwesen:**

Ableitung Kostenkennwert für **KGR 3511 bis KGR 3599 (Bauteil Decken in 4. Ebene DIN 276)**.

Die weiteren Kostenkennwerte (3. Ebene) sind mit der Endabgabe nachzuweisen.

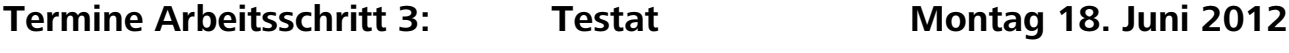

**Abgabe Montag 25. Juni 2012**